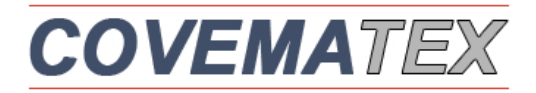

*Machines for technical textiles, composites, plastics & recycling*

NEWSLETTER 4/2016

*The cheapest way to produce large numbers of composite preforms.*

**The patented Compositence AFP laying head allows you to place fast, low cost, dry raw carbon fibre without any binder, glass rovings, towpreg and thermoplastic tapes. Its unique border fixation system produces near net shape preforms with a minimum of waste.**

**Very suitable for the production of preforms used for overmoulding, mould compression and infusion.**

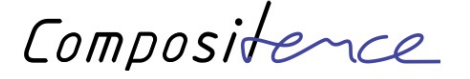

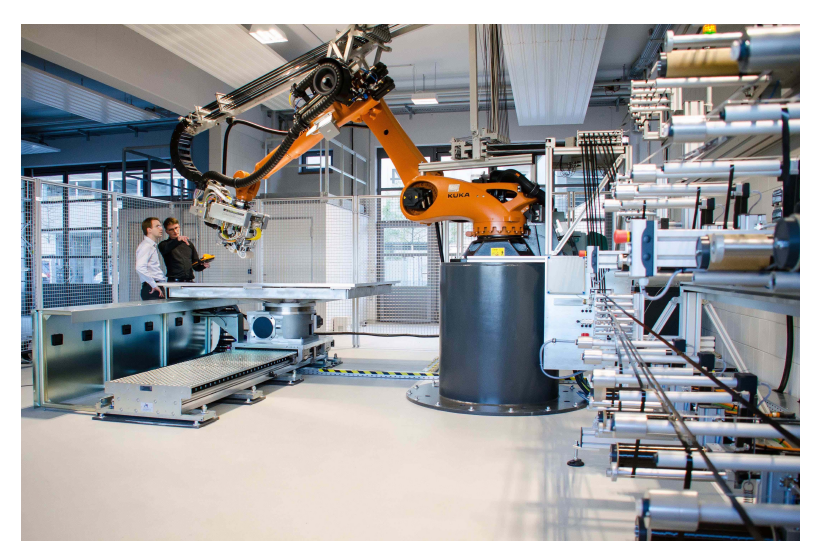

*Pictures : Compositence AFP robot at ILK TU Dresden, Germany*

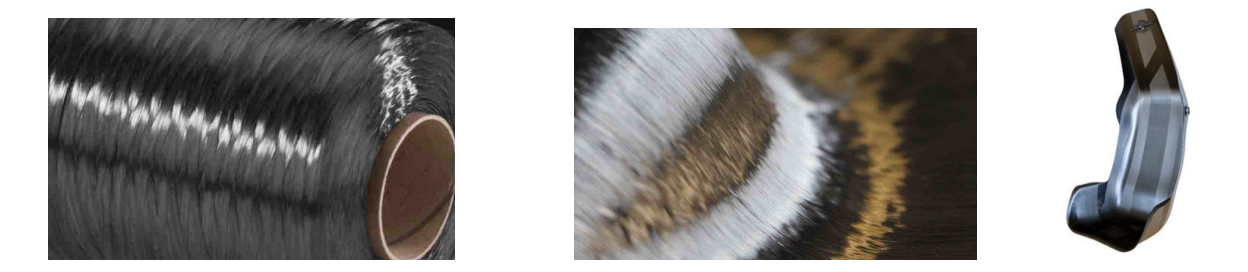

*Fibre placement systemen voor droog carbon of glas zonder binder, thermoplastische tapes en towpregs. Door de ultra-snelle aankleving van het garen aan de uiteinden van een matrijs, is dit een uitstekend placement systeem voor de snelle produktie van voorvormen met een minimaal verlies aan materiaal.*

*Ideaal voor o.a. overmoulding met thermoplasten.*

*Systèmes de placement de fibres, comme la fibre carbone et verre bruts sans liants, rubans thermoplastiques et towpreg. Le système de fixation aux extrêmités du moule permet la production ultra-rapide de préformes avec une perte de matière minimale.*

*Très approprié pour la production de préformes destinées au surmoulage p.ex.*

*VIDEO [click here](https://youtu.be/_RE89A-MG_M)*

*We invite you to make trails in the Compositence showroom in Stuttgart. For all details contact [francois@covematex.be](mailto:francois@covematex.be)*

> *Om deze nieuwsbrief door te sturen aan een collega Pour transmettre la newslettre à un collègue : [Klik hier/Cliquez ici](applewebdata://5F4B2853-3DDD-4DC9-A79D-71F35266C618/%5Bforward%20to%20a%20friend%20url%5D)*

> > [Delen op Twitter](applewebdata://5F4B2853-3DDD-4DC9-A79D-71F35266C618/%5Btwitter%20share%20url%5D)

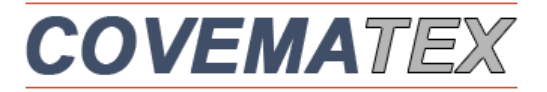

*Verantw.uitgever-Editeur : François Viérin Covematex BVBA - PP Rubensstraat 5 - B-8530 Harelbeke om zich uit te schrijven - pour se désinscrire : [klik hier-cliquez ici](applewebdata://5F4B2853-3DDD-4DC9-A79D-71F35266C618/%5Bunsubscribe%20url%5D)*